#### Аннотация к рабочей программе

Должность: и.о. декана факультета фундаментальной и прикладной информатики<br>Дата подписания: 20.09.2029 15:26:25 ЛИНЫ « Объектно-ориентированное программирование»

# Уникальный программиний ключ;<br>65ab2aa0d384efe8480eda4c688eddbc475e411a

<del>воспитание общей логико-алгоритм</del>ической культуры и формирование определенного стиля мышления, необходимых для эффективного использования современных средств вычислительной техники;

- обучение студентов методикам постановки, подготовки и решению инженерно-технических задач на современных ЭВМ с использованием объектноориентированного подхода.

#### 2. Задачи изучения дисциплины

- ознакомить студентов с основными понятиями алгоритмизации и программирования задач на ЭВМ с использованием объектно-ориентированного подхода;

- привить интерес к программированию, как к одному из важнейших направлений развития современной вычислительной техники;

- научить студентов разработке алгоритмов и структур данных с их последующей записью на языке программирования высокого уровня с использованием объектно-ориентированного подхода;

- дать студентам удобный, надежный и современный инструментарий для решения алгоритмических задач на компьютере (современные среды разработки приложений, текстовые и графические редакторы. Интернет - технологии);

- развить логическое мышление и сформировать практические навыки разработки эффективных алгоритмов  $\mathbf{c}$ использованием объектноориентированного подхода;

- выработать практические навыки работы с современными средами быстрой разработки приложений;

- обучить студентов методике отладки и тестирования программ в современных интегрированных средах и их документации с использованием текстовых и графических редакторов в рамках объектно-ориентированного подхода.

# 3. Индикаторы компетенций, формируемые в результате освоения дисциплины:

ПК - 1.1 - Тестирует программные продукты

ПК - 1.2 - Обрабатывает данные тестирования программных продуктов

ПК - 1.3 - Оценивает достоверность и надежность результатов тестирования программных продуктов

ПК - 5.1 - Анализирует требования к программным системам

ПК – 5.2 – Аргументирует оценку и обоснование рекомендуемой архитектуры программного обеспечения

ПК – 5.3 – Разрабатывает программное средство и/или базу данных

ПК – 5.4 – Проектирует пользовательский интерфейс

ПК – 5.5 – Разрабатывает техническую документацию информационных систем

# **4. Разделы дисциплины**

- 1. Введение
- 2. Жизненный цикл программы
- 3. Определение требований к программной системы
- 4. Проектирование программной системы
- 5. Логическая организация данных
- 6. Определение требований к компонентам программной системы
- 7. Проектирование компонент программной системы
- 8. Программирование (реализация) компонентов программной системы
- 9. Отладка компонент программной системы
- 10. Тестирование и компоновка программной системы
- 11. Качество и надежность программных средств
- 12. Управление разработкой программной системы
- 13. Объектно-ориентированный метод
- 14. Реализация средств ООП в языке программирования С++
- 15. Автоматизация разработки программных средств

#### МИНОБРНАУКИ РОССИИ

Юго-Западный государственный университет

УТВЕРЖДАЮ: Декан факультета фундаментальной и прикладной информатики

(наименование ф-та полностью)

М.О. Таныгин (подпись, инициалы, фамилия)

«3/ » 08 2021 г.

#### РАБОЧАЯ ПРОГРАММА ДИСЦИПЛИНЫ

Объектно-ориентированное программирование (наименование дисциплины)

ОПОП ВО 09.03.01 Информатика и вычислительная техника шифр и наименование направления подготовки (специальности)

направленность (профиль, специализация) «Интеллектуальные системы в цифровой экономике»

наименование направленности (профиля, специализации)

форма обучения

очная

(очная, очно-заочная, заочная)

Курск - 2021

Рабочая программа дисциплины составлена в соответствии с ФГОС ВО – бакалавриат по направлению подготовки (специальности) 09.03.01 Информатика и вычислительная техника на основании учебного плана ОПОП ВО 09.03.01 Информатика и вычислительная техника, направленность (профиль, специализация) «Интеллектуальные системы в цифровой экономике», одобренного Ученым советом университета (протокол № 6 от «26» февраля 2021 г.).

Рабочая программа дисциплины обсуждена и рекомендована к реализации в образовательном процессе для обучения студентов по ОПОП ВО 09.03.01 Информатика и вычислительная техника, направленность (профиль, специализация) «Интеллектуальные системы в цифровой экономике» на заседании кафедры вычислительной техники «30» июня 2021 г. протокол № 12.

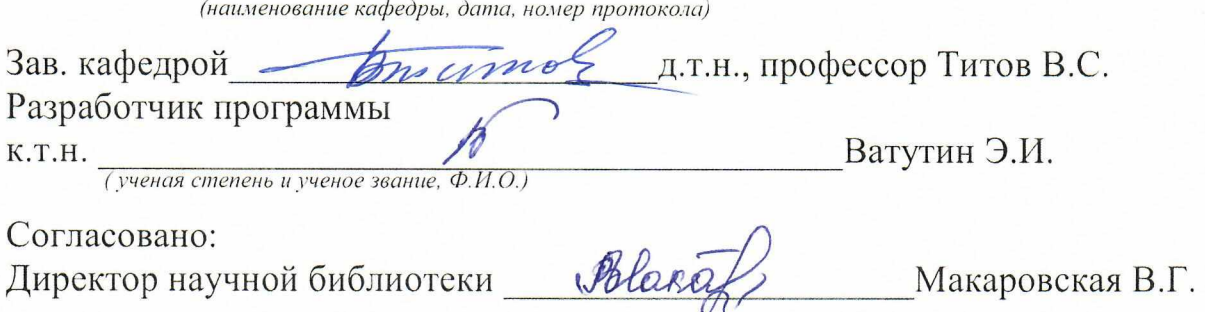

Рабочая программа дисциплины пересмотрена, обсуждена и рекомендована к реализации в образовательном процессе на основании учебного плана ОПОП ВО 09.03.01 Информатика и вычислительная техника, направленность (профиль, специализация) «Интеллектуальные системы в цифровой экономике», одобренного Ученым советом университета протокол №4«25» 06202/г., на заседании кафедры информационных систем и технологий « $\frac{\partial \mathcal{O}}{\partial n}$ »  $\frac{\partial \mathcal{O}}{\partial n}$ 20  $\frac{\partial \mathcal{A}}{\partial \mathcal{A}}$ . протокол  $N \circ \frac{\partial \mathcal{A}}{\partial \mathcal{A}}$ .

Зав. кафедрой И. И. Uponeywas U.E.

Рабочая программа дисциплины пересмотрена, обсуждена и рекомендована к реализации в образовательном процессе на основании учебного плана ОПОП ВО 09.03.01 Информатика и вычислительная техника, направленность (профиль, специализация) «Интеллектуальные системы в цифровой экономике», одобренного Ученым советом университета протокол №4«28» о22022г., на заседании кафедры информационных систем и технологий «31 »  $\frac{8}{2}$  20 ° 13 г. протокол  $\frac{N_2 \pm 1}{N_1 \pm 1}$ .

U.W.t Зав. кафедрой Uneceevees U.E. Рабочая программа дисциплины пересмотрена, обсуждена и рекомендована к реализации в образовательном процессе на основании учебного плана ОПОП ВО 09.03.01 Информатика и вычислительная техника, направленность (профиль, специализация) «Интеллектуальные системы в цифровой экономике», одобренного Ученым советом университета протокол № « » 20 г., на заседании кафедры информационных систем и технологий « ) 20<br>(наименование кафедры, дата, номер протокола) г. протокол №

Зав. кафедрой

1 Цель и задачи дисциплины. Перечень планируемых результатов обучения по дисциплине, соотнесенных с планируемыми результатами освоения основной профессиональной образовательной программы

#### 1.1 Цель дисциплины

Целями преподавания дисциплины являются:

• воспитание общей логико-алгоритмической культуры и формирование определенного стиля мышления, необходимых для эффективного использования современных средств вычислительной техники:

• обучение студентов методикам постановки, подготовки и решению инженерно-технических задач на современных ЭВМ с использованием объектноориентированного подхода.

#### 1.2 Задачи дисциплины

Основные залачи лисциплины следующие:

- ознакомить студентов с основными понятиями алгоритмизации и программирования задач на ЭВМ с использованием объектно-ориентированного подхода;

- привить интерес к программированию, как к одному из важнейших направлений развития современной вычислительной техники;

- научить студентов разработке алгоритмов и структур данных с их последующей записью на языке программирования высокого уровня  $\mathbf{c}$ использованием объектно-ориентированного подхода;

- дать студентам удобный, надежный и современный инструментарий для решения алгоритмических задач на компьютере (современные среды разработки приложений, текстовые и графические редакторы, Интернет-технологии);

- развить логическое мышление и сформировать практические навыки разработки эффективных алгоритмов с использованием объектно-ориентированного подхода;

- выработать практические навыки работы с современными средами быстрой разработки приложений;

- обучить студентов методике отладки и тестирования программ в современных интегрированных средах и их документирования с использованием текстовых и графических редакторов в рамках объектно-ориентированного подхода.

#### 1.3 Перечень планируемых результатов обучения по дисциплине, соотнесенных с планируемыми результатами освоения основной профессиональной образовательной программы

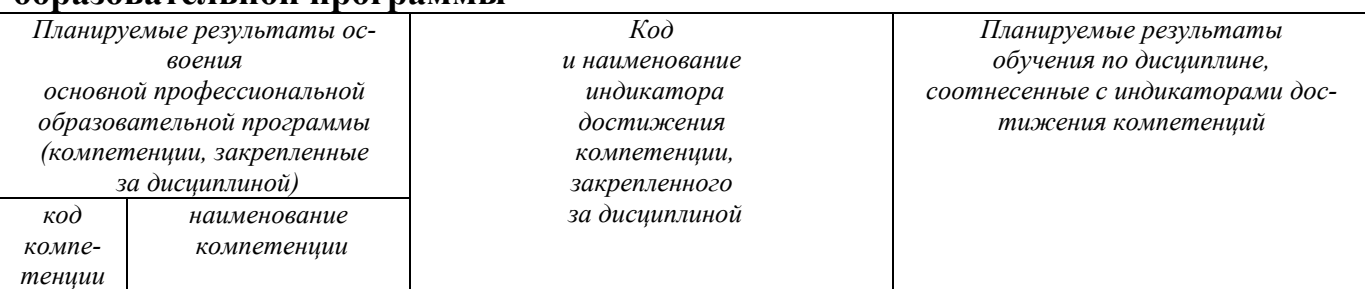

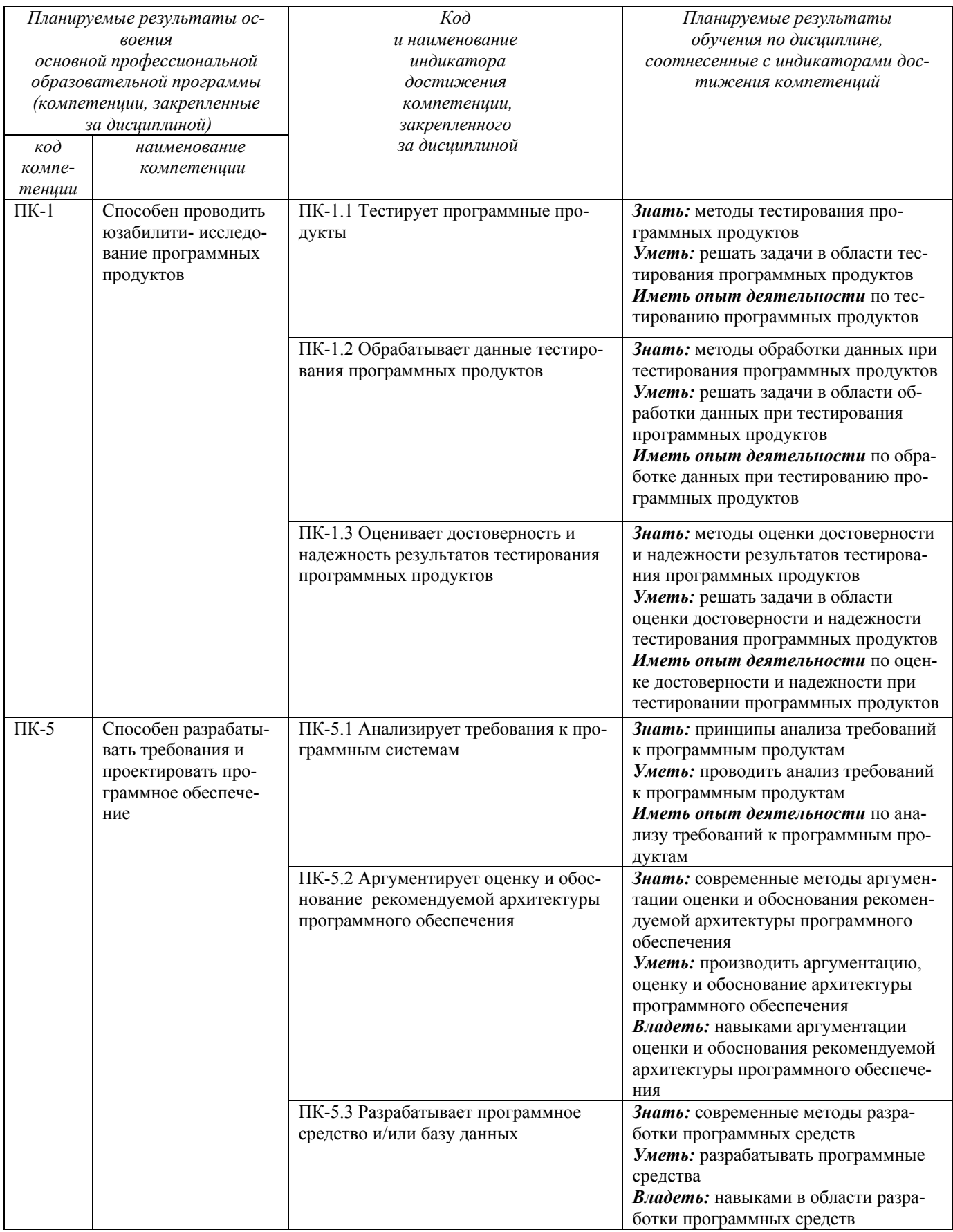

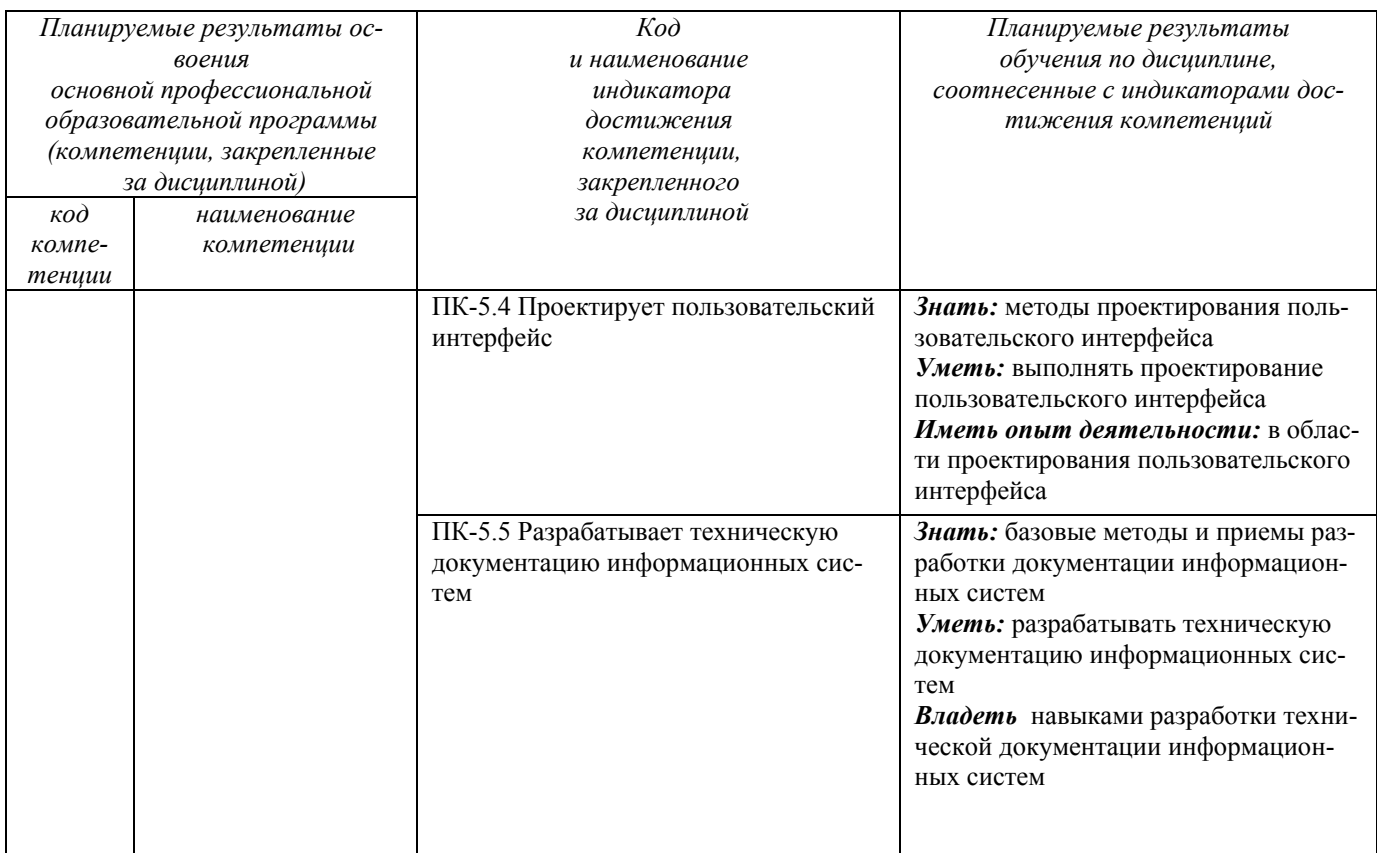

# 2 Указание места дисциплины в структуре основной профессиональной образовательной программы

Дисциплина «Объектно-ориентированное программирование» входит в часть, формируемую участниками образовательных отношений, блока 1 «Дисциплины (модули») основной профессиональной образовательной программы - программы бакалавриата 09.03.01 Информатика и вычислительная техника, направленность (профиль, специализация) «Интеллектуальные системы в цифровой экономике». Дисциплина изучается на 2 курсе в 3 семестре.

# 3 Объем дисциплины в зачетных единицах с указанием количества академических или астрономических часов, выделенных на контактную работу обучающихся с преподавателем (по видам учебных занятий) и на самостоятельную работу обучающихся

Общая трудоемкость (объем) дисциплины составляет 5 зачетных единиц (з.е.), академических 180 часов.

Таблица 3 - Объём дисциплины

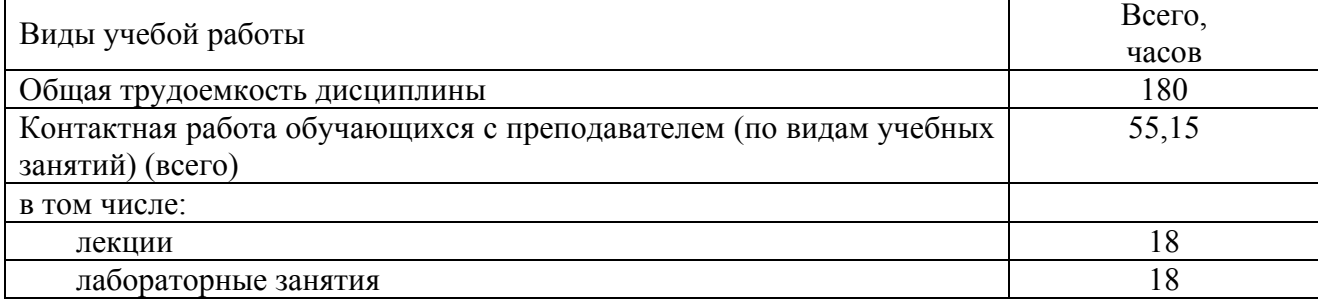

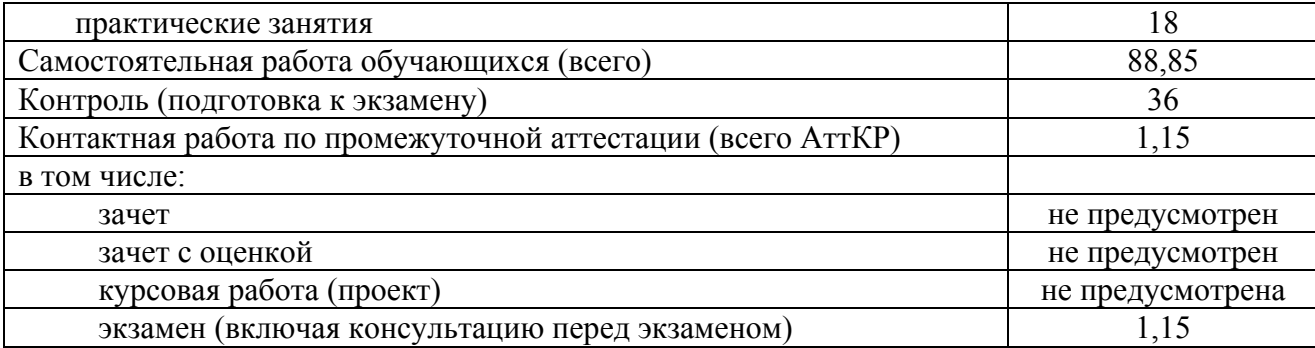

# **4 Содержание дисциплины, структурированное по темам (разделам) с указанием отведенного на них количества академических часов и видов учебных занятий**

#### **4.1 Содержание дисциплины**

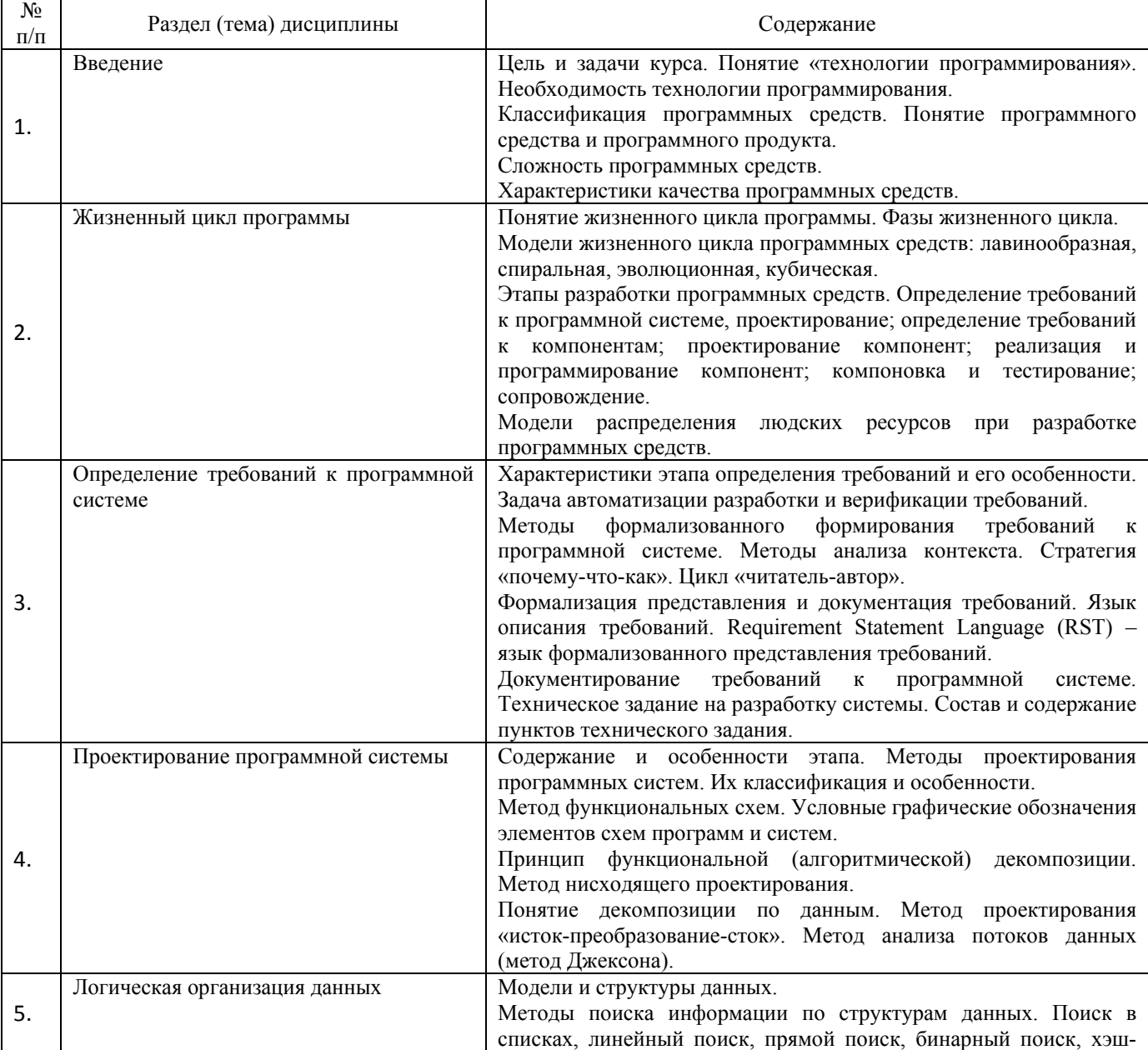

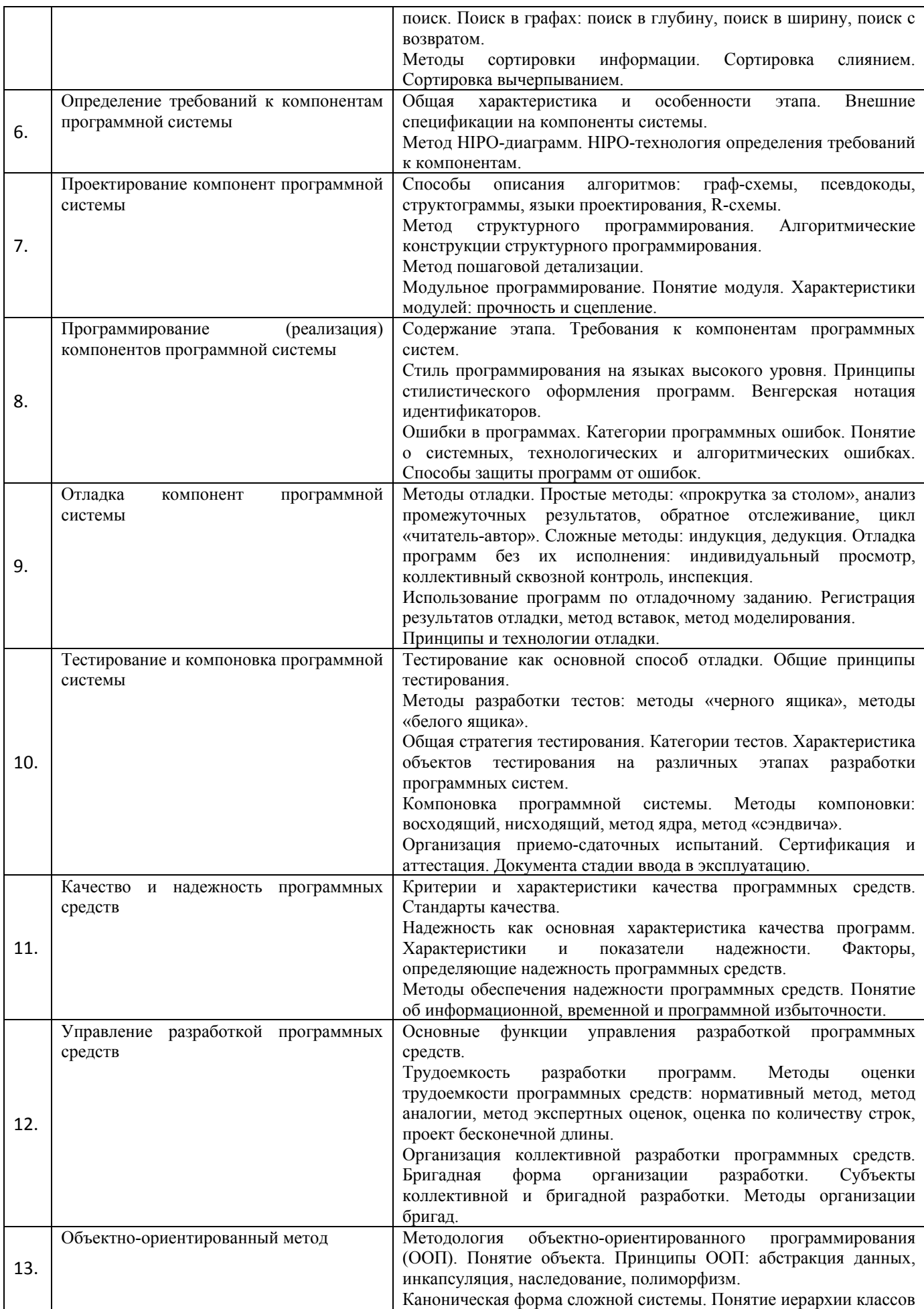

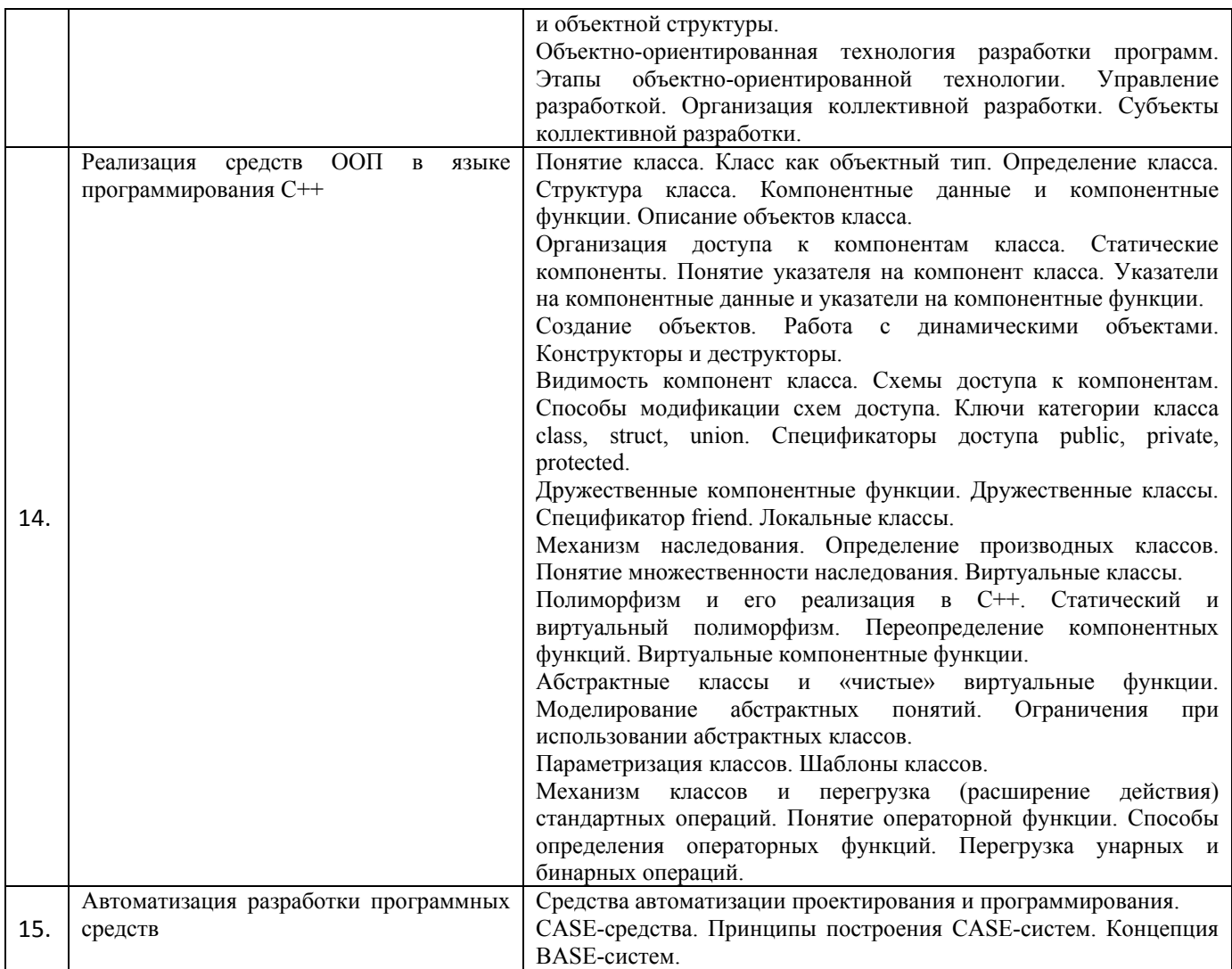

# Таблица 4.1.2 – Содержание дисциплины и ее методическое обеспечение

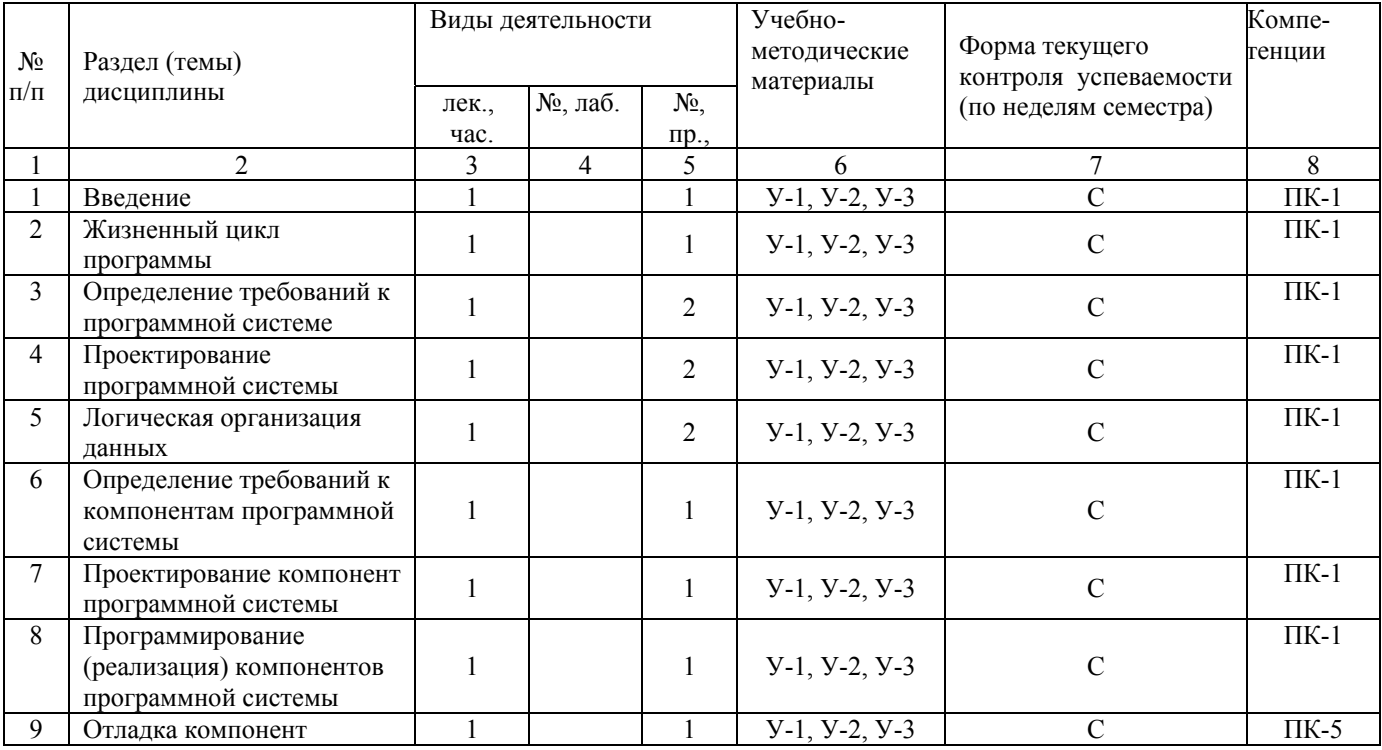

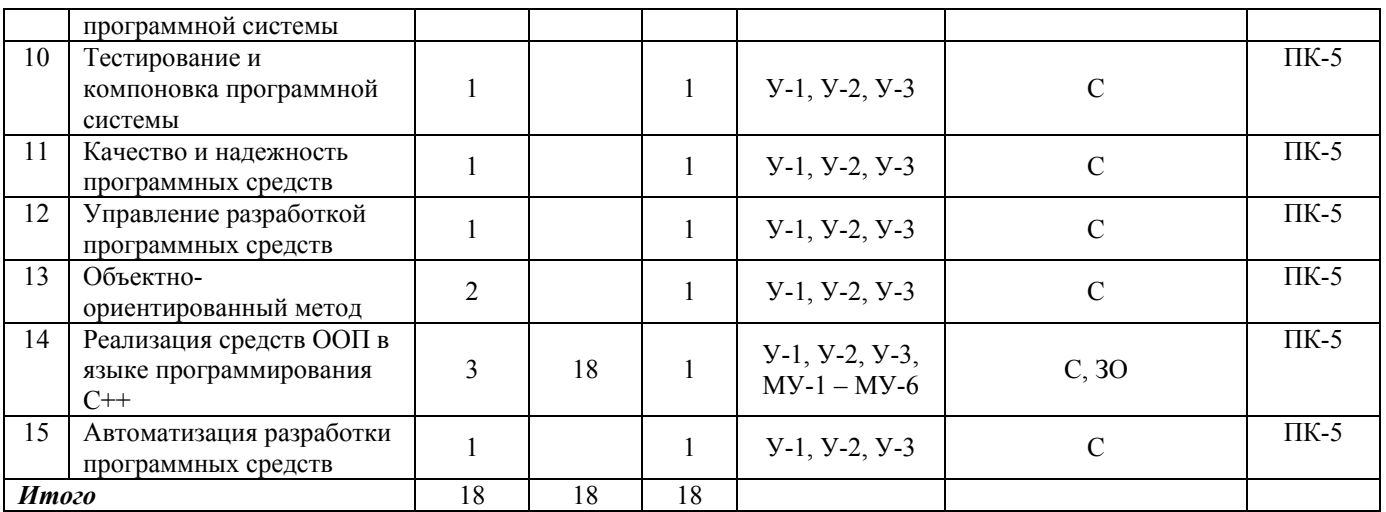

У-i – учебная литература; МУ-i – методические указания; С – собеседование; ЗО – защита лабораторной работы в виде собеседования

# **4.2 Лабораторные занятия и (или) практические занятия 4.2.1 Лабораторные занятия**

#### **4.2.1 Лабораторные занятия**

Таблица 4.2.1 – Лабораторные работы

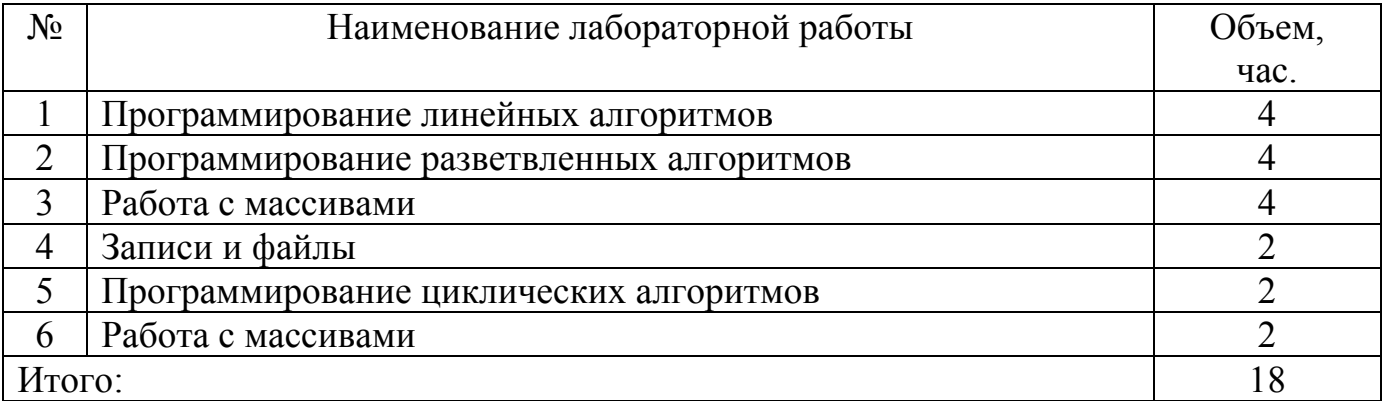

#### **4.2.2 Практические занятия**

Таблица 4.2.2 – Практические занятия

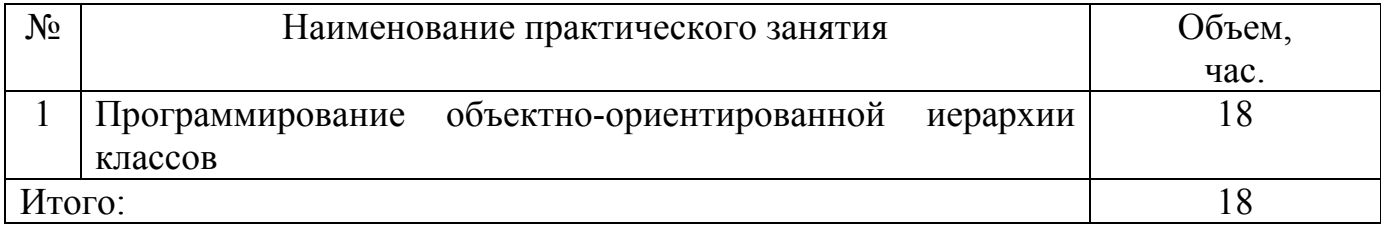

# **4.3 Самостоятельная работа студентов (СРС)**

Таблица 4.3 – Самостоятельная работа студентов

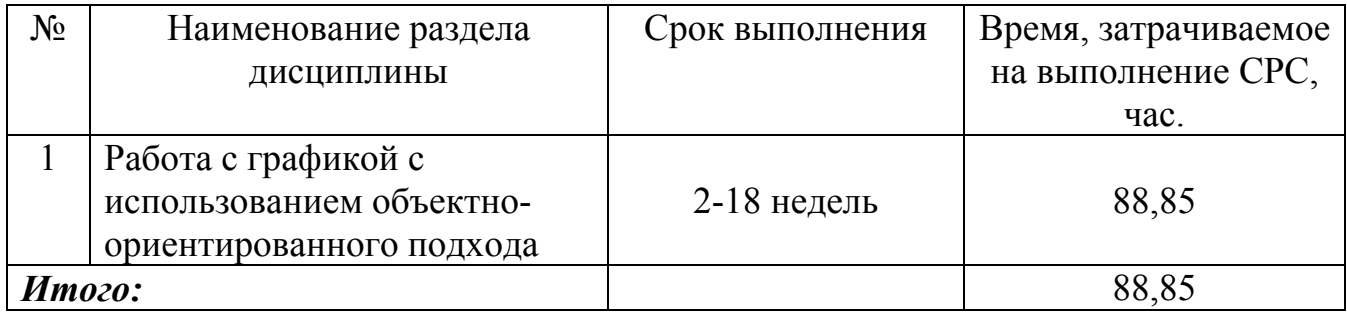

#### **5 Перечень учебно-методического обеспечения для самостоятельной работы обучающихся по дисциплине**

Студенты могут при самостоятельном изучении отдельных тем и вопросов дисциплин пользоваться учебно-наглядными пособиями, учебным оборудованием и методическими разработками кафедры в рабочее время, установленное Правилами внутреннего распорядка работников.

Учебно-методическое обеспечение для самостоятельной работы обучающихся по данной дисциплине организуется:

*библиотекой университета:* 

- библиотечный фонд укомплектован учебной, методической, научной, периодической, справочной и художественной литературой в соответствии с УП и данной РПД;
- имеется доступ к основным информационным образовательным ресурсам, информационной базе данных, в том числе библиографической, возможность выхода в Интернет.

*кафедрой:* 

- путем обеспечения доступности всего необходимого учебнометодического и справочного материала;
- путем предоставления сведений о наличии учебно-методической литературы, современных программных средств, методических рекомендаций, пособий по организации самостоятельной работы студентов, вопросов к зачету, методических указаний к выполнению лабораторных и практических работ и т.д.

*типографией университета:* 

- помощь авторам в подготовке и издании научной, учебной и методической литературы;
- удовлетворение потребности в тиражировании научной, учебной и методической литературы.

#### **6 Образовательные технологии. Технологии использования воспитательного потенциала дисциплины**

Реализация компетентностного подхода предусматривает широкое использование в образовательном процессе активных и интерактивных форм проведения занятий в сочетании с внеаудиторной работой с целью формирования универсальных, общепрофессиональных и профессиональных компетенций обучающихся.

Таблица 6.1. Интерактивные образовательные технологии, используемые при проведении аудиторных занятий

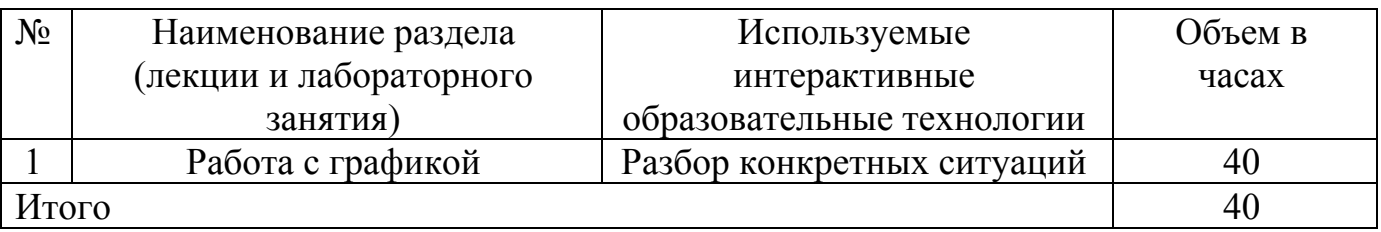

Содержание дисциплины обладает значительным воспитательным потенциалом, поскольку в нем аккумулирован исторический и современный социокультурный и (или) научный опыт человечества. Реализация воспитательного потенциала дисциплины осуществляется в рамках единого образовательного и воспитательного процесса и способствует непрерывному развитию личности каждого обучающегося. Дисциплина вносит значимый вклад в формирование общей и (или) профессиональной культуры обучающихся. Содержание дисциплины способствует духовнонравственному, гражданскому, патриотическому, правовому, экономическому, профессионально-трудовому, культурно-творческому, физическому, экологическому воспитанию обучающихся.

Реализация воспитательного потенциала дисциплины подразумевает:

 целенаправленный отбор преподавателем и включение в лекционный материал, материал для практических и (или) лабораторных занятий содержания, демонстрирующего обучающимся образцы настоящего научного подвижничества создателей и представителей данной отрасли науки (производства, экономики, культуры), высокого профессионализма ученых (представителей производства, деятелей культуры), их ответственности за результаты и последствия деятельности для природы, человека и общества; примеры подлинной нравственности людей, причастных к развитию науки, культуры, экономики и производства, а также примеры высокой духовной культуры, патриотизма, гражданственности, гуманизма, творческого мышления*;*

 применение технологий, форм и методов преподавания дисциплины, имеющих высокий воспитательный эффект за счет создания условий для взаимодействия обучающихся с преподавателем, другими обучающимися, представителями работодателей (командная работа, проектное обучение, деловые игры, разбор конкретных ситуаций, решение кейсов, мастер-классы, круглые столы, диспуты и др.)*;*

 личный пример преподавателя, демонстрацию им в образовательной деятельности и общении с обучающимися за рамками образовательного процесса высокой общей и профессиональной культуры.

Реализация воспитательного потенциала дисциплины на учебных занятиях направлена на поддержание в университете единой развивающей образовательной и воспитательной среды. Реализация воспитательного потенциала дисциплины в ходе самостоятельной работы обучающихся способствует развитию в них целеустремленности, инициативности, креативности, ответственности за результаты своей работы - качеств, необходимых для успешной социализации и профессионального становления

7 Фонд оценочных средств для проведения промежуточной аттестации обучающихся по дисциплине

 $\overline{a}$ 

#### 7.1 Перечень компетенций с указанием этапов их формирования в процессе освоения основной профессиональной образовательной программы

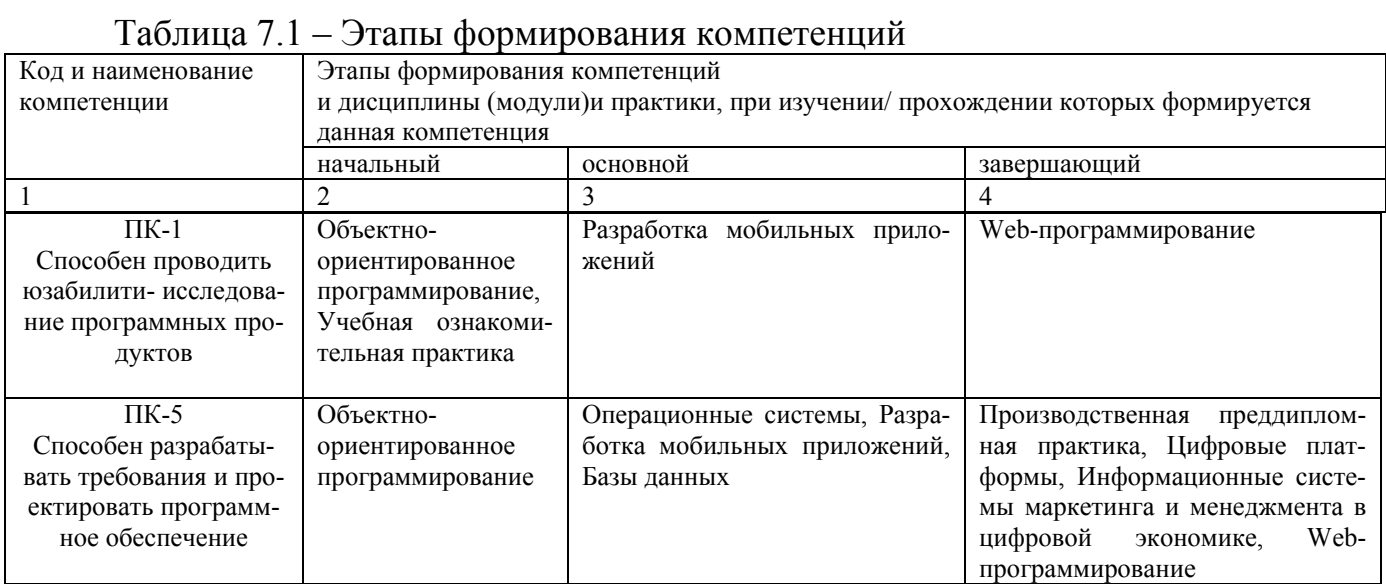

# 7.2 Описание показателей и критериев оценивания компетенций на различных этапах их формирования, описание шкал оценивания

Таблица 7.2 - Показатели и критерии оценивания компетенций, шкала оцени-

 $\mathbf{p}$ ашиа

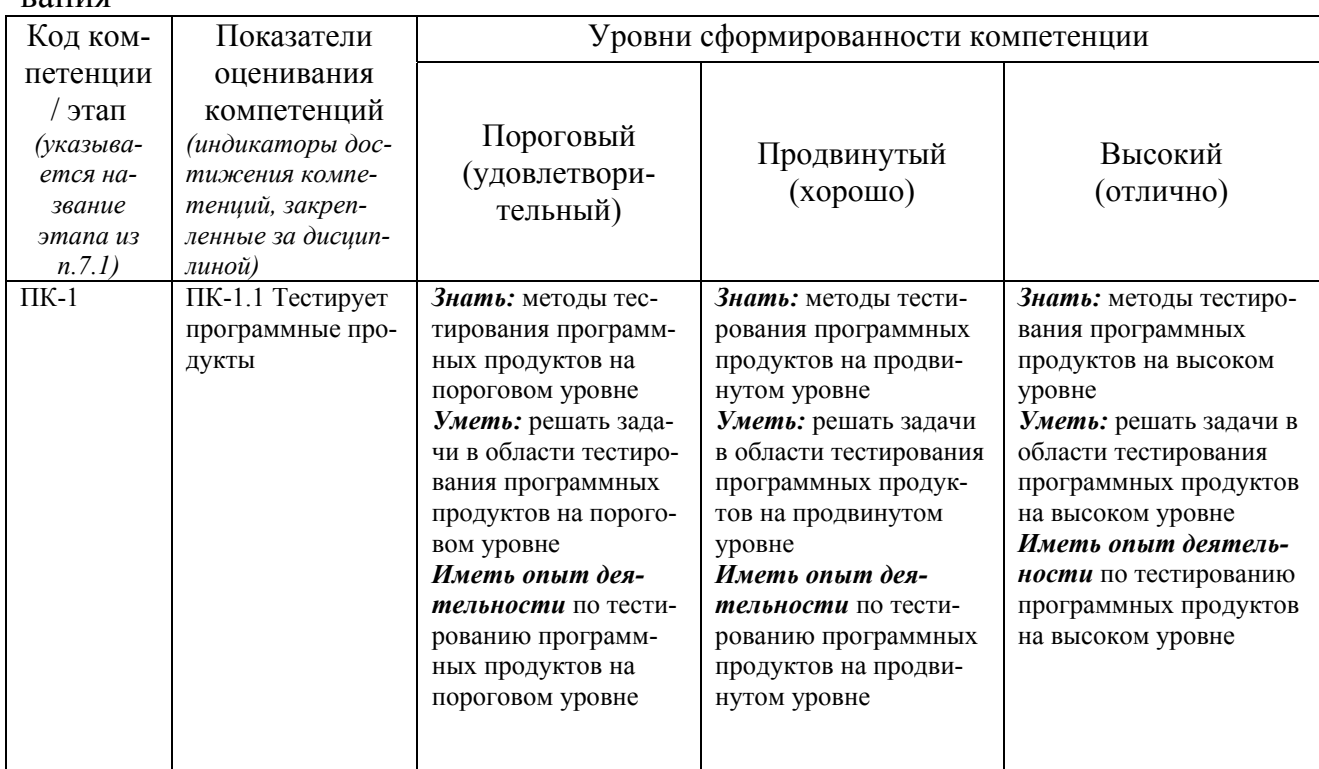

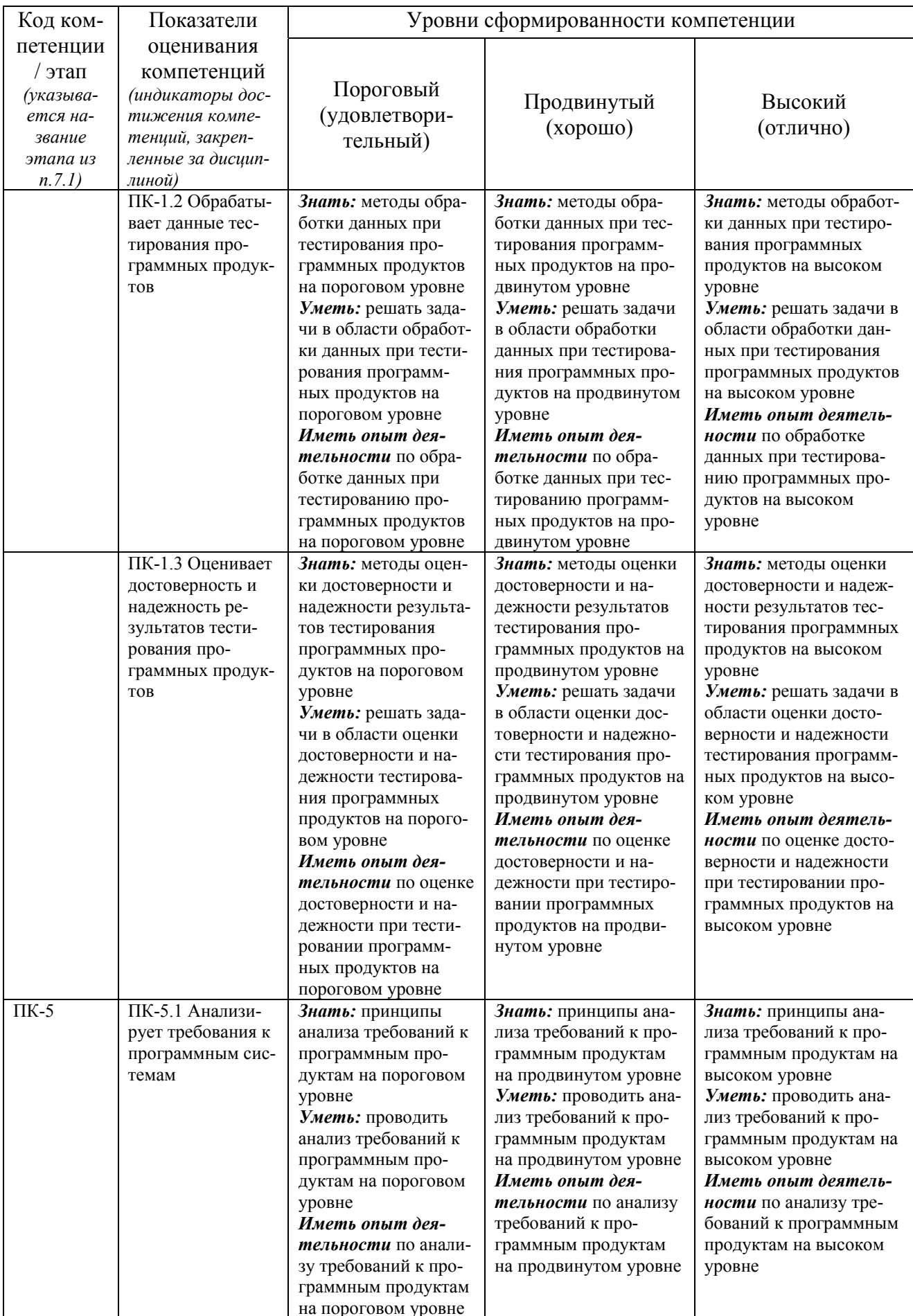

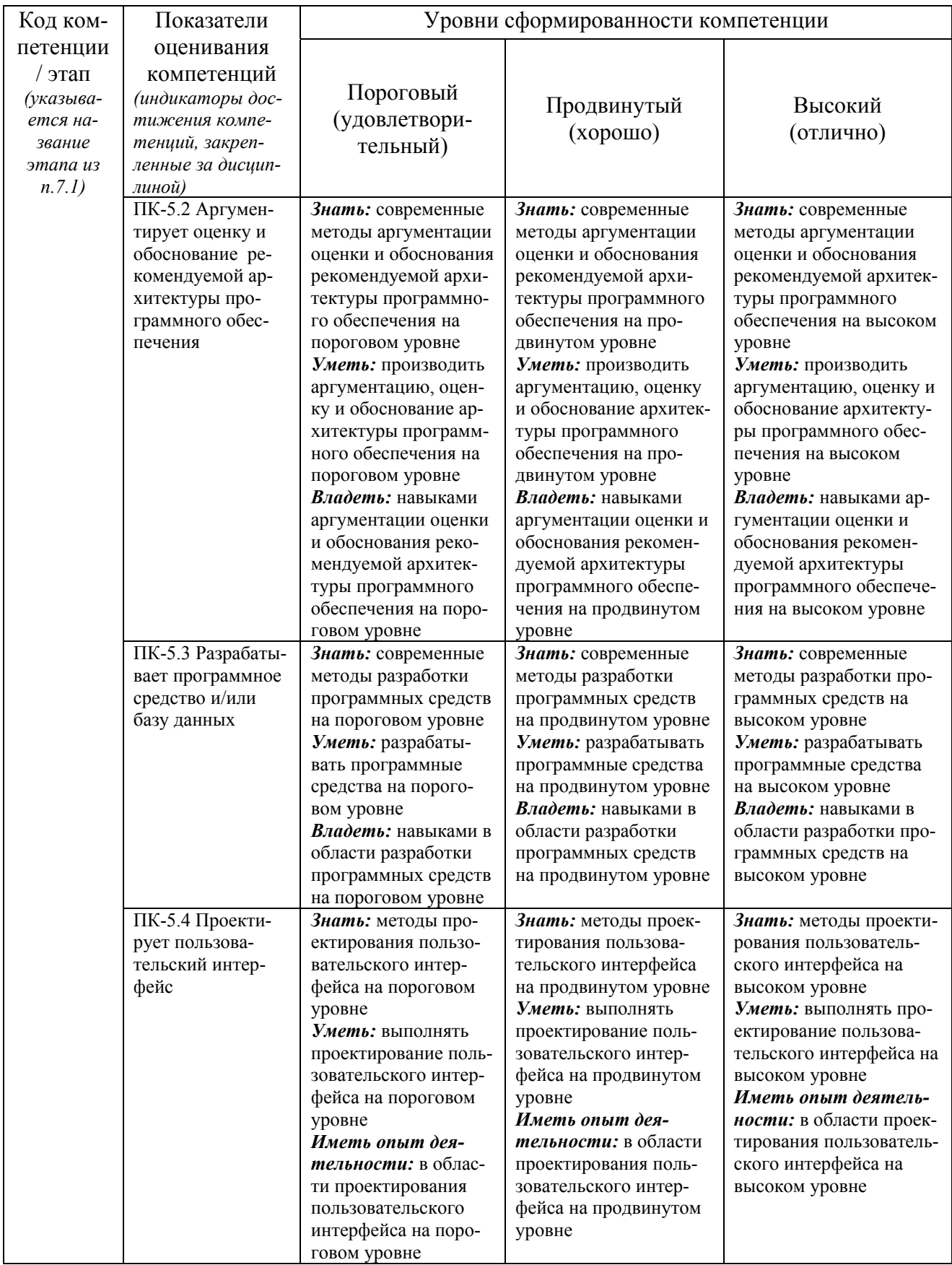

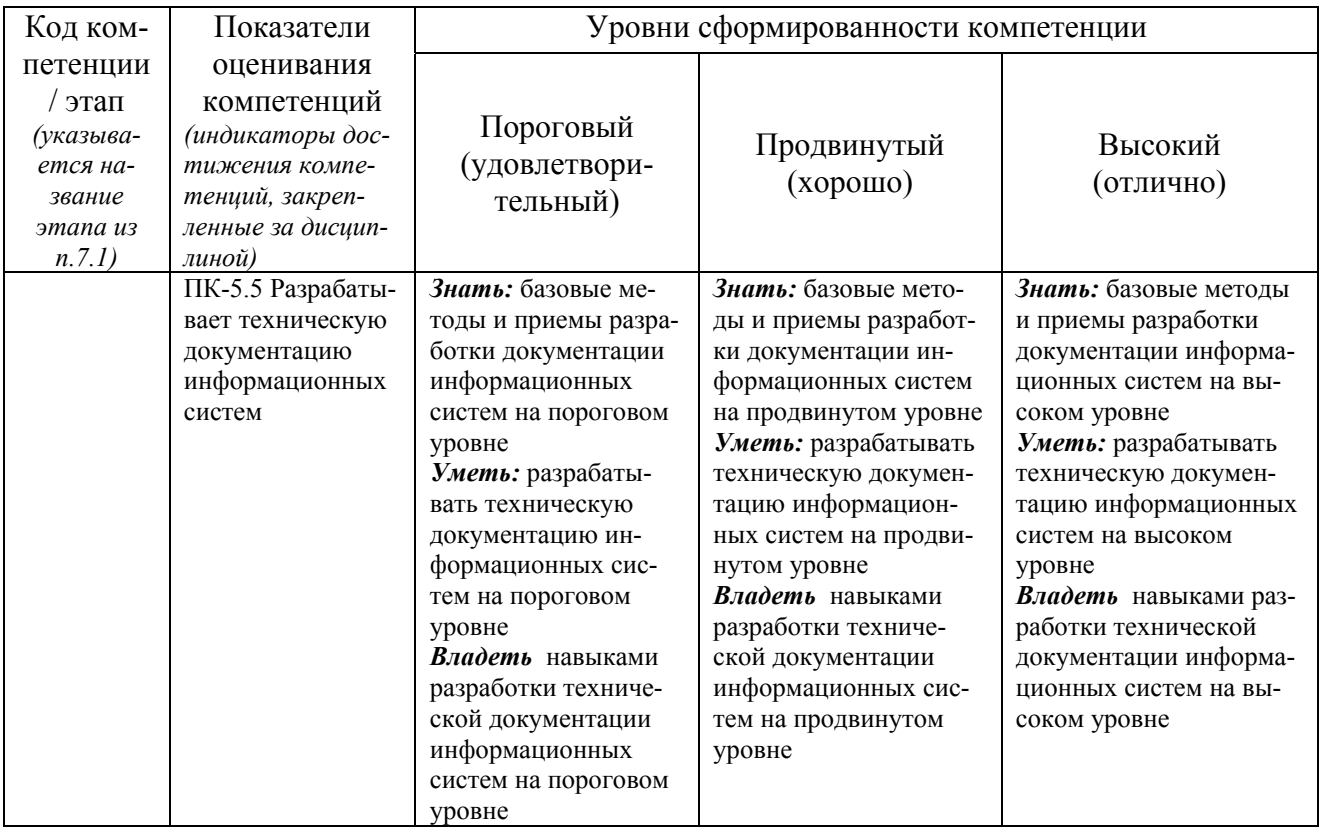

# 7.3 Типовые контрольные задания или иные материалы, необходимые для оценки знаний, умений, навыков и (или) опыта деятельности, характеризующих этапы формирования компетенций в процессе основной профессиональной образовательной программы

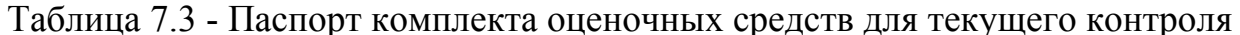

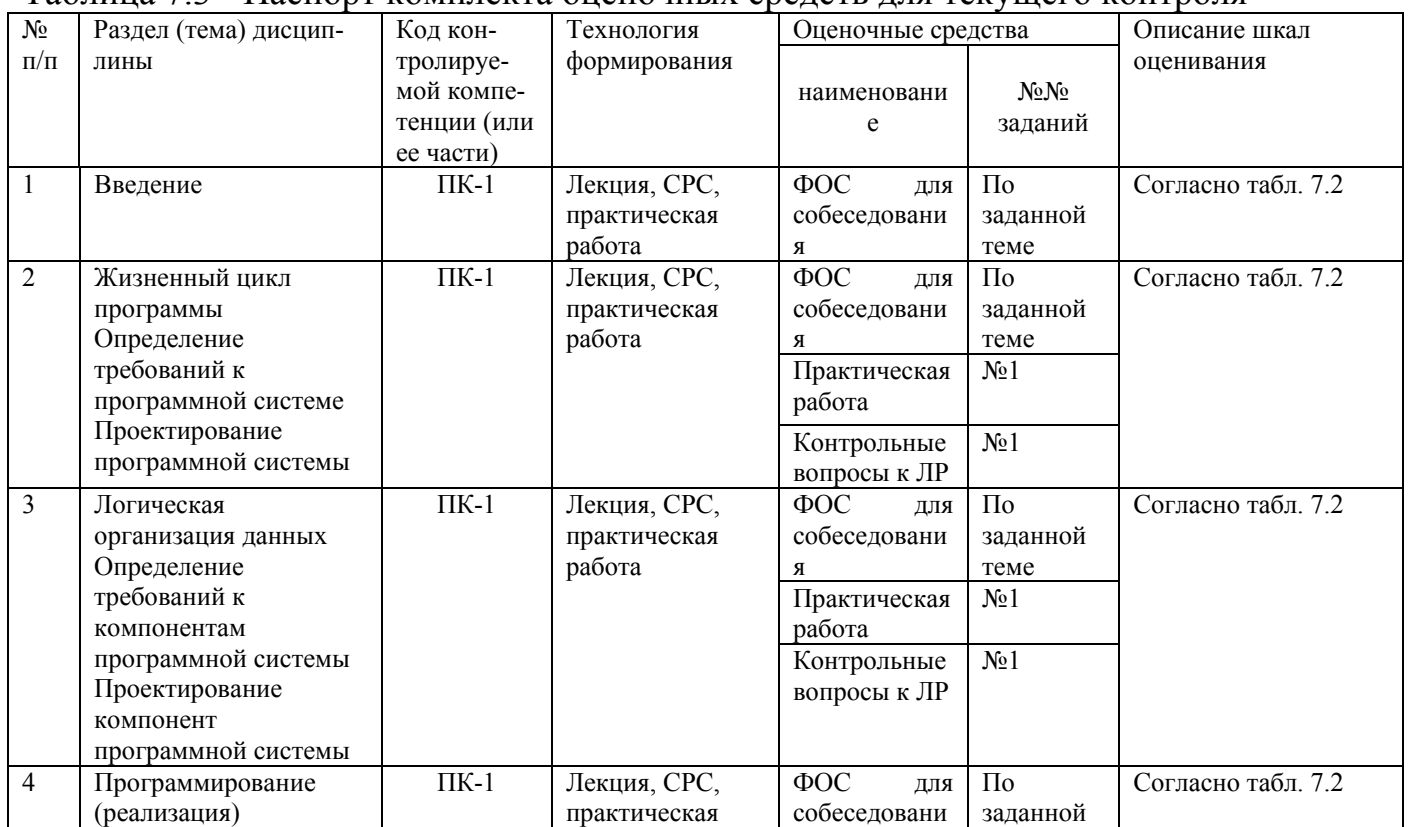

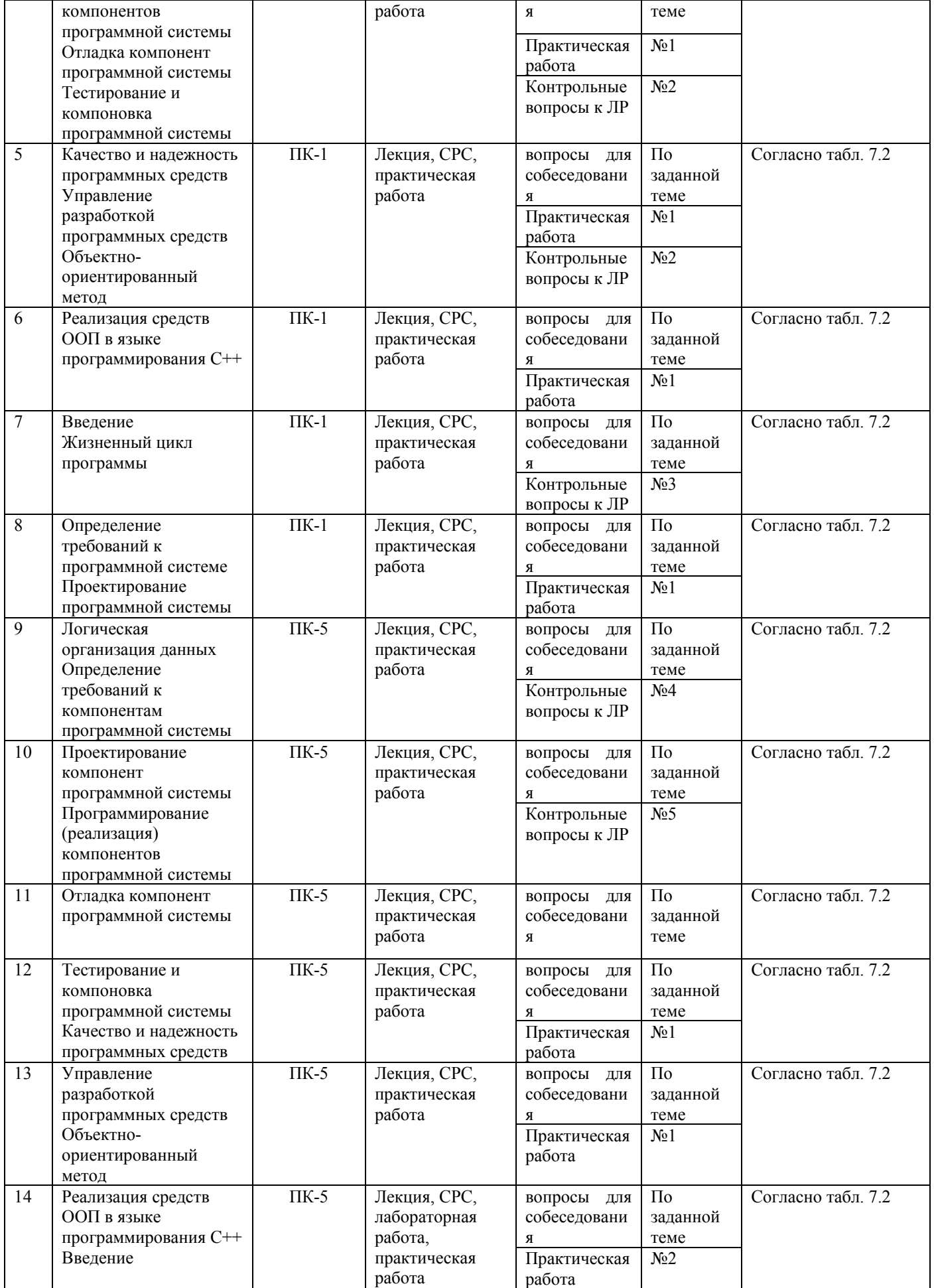

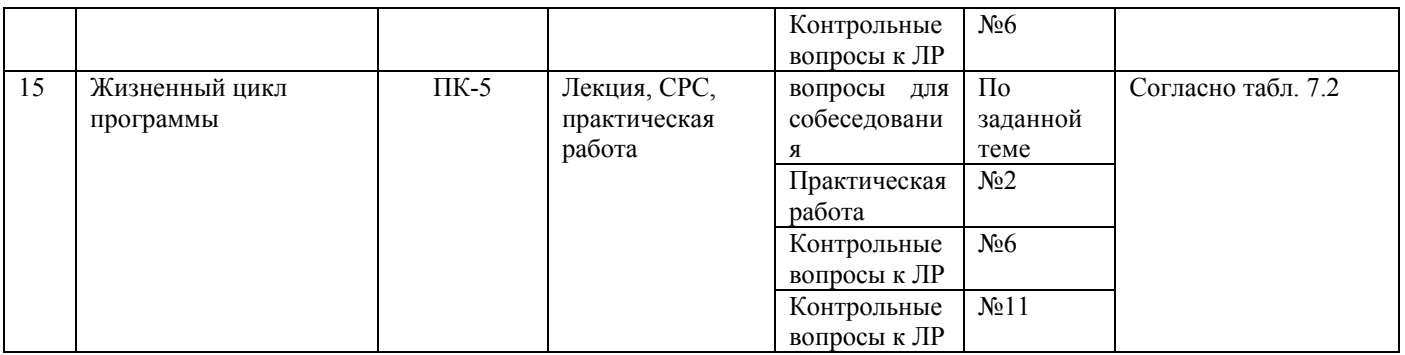

#### *Примеры типовых контрольных заданий для собеседования (текущего контроля)*

1. Что будет выведено на экран в результате выполнения программы: var i,j: integer; x,y: real; begin i:=5; j:=2; x:=3.1; y:=x\*j; i:=i mod j; x:=i / j; j:=j + i div j; writeln(i,j,x,y) end. Варианты ответа: i j x y a 5 2 3.1 6.2 b  $1 \t 2 \t 0 \t 6.2$ c  $1$  2 0.5 6.2 d 2 2 0.5 6.2 2. Что будет выведено на экран в результате выполнения программы: var v,w,p: byte; begin v:=3; w:=2; p:=21; v:=p shl w; p:=not p shl w; w:=v and p; writeln(v,w,p) end. Варианты ответа: v w p a 42 4 86 b 84 4 172 c 84 8 86 d 84 8 172 3. Что будет выведено на экран в результате выполнения программы: var x,y,z,w: boolean; begin x:=true; y:=true; z:=false; z:=not x and y or z; w:=y or z xor y; y:=x and not y and z;  $x:=y$  xor z; writeln $(x,y,z,w)$  end. Варианты ответа: x y z w a false false false false b false true false false c true true false false d true false true false 4. Каким будет результат записи выражения *y*  $1 + 8\cos^2 x \cdot \log_2 | \text{tg}$ 2arcsin  $x \cdot \log_2 | \text{tgx}$  $=\frac{1+8\cos^2 x \cdot \log_2|{\rm t}gx|}{2\arcsin x}$  по правилам Паскаля: a:  $y:=(1+8*sqrtcos(x))*ln(tan(x))/2*arcsin(x);$ b:  $y:=(1+8\sqrt{\cos(x)})^* \log 2(\sin(x)/\cos(x))/(2*\arctan(x/\sqrt{1-sqr(x)}));$ c: y:=(1+8\*sqr(cos(x))\*ln(abs(sin(x)/cos(x)))/ln(2))/2/arctan(x/sqrt(1-sqr(x))); d: y:=(1+8\*sqr(cos(x))\*ln(abs(sin(x)/cos(x)))/ln(2)/(2\*arctan(sqrt(1-sqr(x))/x)); 5. Что будет выведено на экран в результате выполнения программы: var x,y: real; i,j: integer; begin  $x:=sqrt(abs(-4))+0.1;$  $i:=succ(round(x));$  $y:=int(x)+frac(x)$ ;  $i:=\text{ord}(\text{add}(i))+i;$ writeln $(x,y,i,j)$ end. Варианты ответа: x y i j a 2.1 2.1 3 4 b 16.1 16.1 17 18

 $2.1$  $2.1$  $\overline{2}$  $\overline{3}$  $\mathbf{c}$  $\overline{3}$  $\mathbf d$ 2.1  $2.1$  $\overline{3}$ 6. Что будет выведено на экран в результате выполнения программы: var x,y,z: integer; begin  $x:=1$ ;  $y:=2$ ;  $z:=3$ ; if  $x \leq y$  then  $x:=y$  else  $y:=x$ ; if  $x=y$  then  $x:=z$  else  $y:=z$ ; writeln $(x,y,z)$ end. Варианты ответа:  $\mathbf{x}$  $\overline{V}$ z  $\overline{2}$  $\overline{2}$  $\overline{3}$ a  $\overline{3}$  $\overline{2}$  $\overline{3}$  $\mathbf b$  $\overline{\mathcal{E}}$  $\overline{\mathcal{E}}$  $\overline{\mathcal{E}}$  $\mathbf{c}$ 

7. Что будет выведено на экран в результате выполнения программы: var v,w: integer; x,y,z: real;

begin v:=12; w:=4; x:=0.5; y:=2.5e-1; v:=w div v; w:=w mod 3; z:=x/y; x:=x\*z; y:=x+z-y; writeln $(v, w, x, y, z)$  end. Варианты ответа:

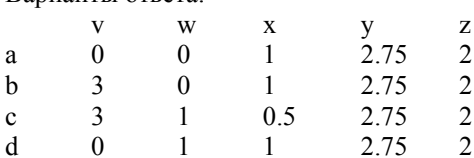

8. Что будет выведено на экран в результате выполнения программы: var i, j, k: byte;

begin i:=2; j:=4; k:=j shl i; i:=j and k and i; j:=not i xor j; writeln(i,j,k) end. Варианты ответа:

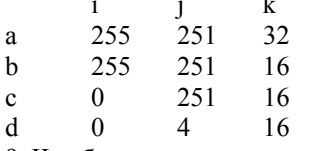

9. Что будет выведено на экран в результате выполнения программы:

var i,j,k: boolean;

d

 $\overline{2}$ 

 $\overline{3}$ 

 $\mathfrak{Z}$ 

begin i:=false; j:=true; k:=not i xor j; i:=i or j and k; j:=j xor not i and k; writeln(i,j,k) end. Варианты ответа:

 $\mathbf{i}$  $\mathbf{i}$  $\mathbf k$ false true true  $\rm{a}$ true false  $\mathbf b$ true false false true  $\mathbf{c}$ d false true false 10. Что будет выведено на экран в результате выполнения программы: var m.n.k: integer: begin m:=0; n:=2; k:=4; if m>n then if n<k then n:=k else k:=m else m:=k; writeln(m,n,k) end. Варианты ответа:  $m$  $\mathbf{k}$  $\mathbf n$  $\overline{4}$  $\overline{2}$  $\overline{4}$ a  $\Omega$  $\overline{2}$  $\theta$  $\mathbf b$  $\overline{4}$  $\overline{4}$  $\theta$  $\mathbf{c}$  $\overline{2}$  $\overline{4}$ d  $\mathbf{0}$ 11. Что будет выведено на экран в результате выполнения программы: var i,n,k: integer; begin  $k:=1; n:=1;$ for  $i=1$  to 5 do begin if odd(k) then  $n:=n+1$  else  $n:=n+2$ ;  $k:=k+i$ end: writeln $(i, n, k)$ end.

Варианты ответа: i n k a 6 8 16 b 6 7 16 c 6 8 15 d 6 8 17 12. Что будет выведено на экран в результате выполнения программы: var i,n,k: integer; begin  $n:=10; i:=0; k:=1;$ repeat  $i:=i+k; k:=k+1;$ if not odd(k) then  $n:=n+1$ ; until i>n; writeln(i,n,k) end. Варианты ответа: i n k a 14 13 5 b 14 13 6 c 15 13 6 d 15 12 6 13. Дан текст программы на Паскале: var i,n,k: integer; begin n:=1; i:=5; k:=10; while true do begin  $n:=n*$ i; k:=k-1; if n>i+k then break;  $i:=i+1$ ; end; writeln $(i, n, k)$ ; end. Какое из перечисленных утверждений будет верно после ее выполнения: а: n $\le$ і и n $\le$ k b:  $i \leq n$  и  $i \leq k$ c: i<n и n<k d: n $\leq$ i и i $\leq$ k 14. Что будет выведено на экран в результате выполнения программы: var a: array $[1..10]$  of byte =  $(1,3,5,7,9,11,13,15,17,19)$ ; var i,j,k: byte; begin  $i:=low(a)+2;$ while  $i$  <= high(a) do begin j:=i-1; k:=j-1;  $a[i]=a[j]+a[k];$  $i:=i+1;$ end; writeln( $a[high(a)]$ ); end. Варианты ответа: a: 19 b: 100 c: 122 d: 123 15. Что будет выведено на экран в результате выполнения программы: const Digits: array[0..10] of Char = '0123456789'#0; var i: byte =  $5$ ; j: byte =  $3$ ; begin writeln( $Digits + i - j$ ); end. Варианты ответа: a: 23456789 b: '23456789'

```
c: 3456789 
d: 123456789 
16. Что будет выведено на экран в результате выполнения программы: 
var Digits: array[0..10] of Char = '0123456789'#0; 
var i,j: byte; 
begin 
i:=StrLen(Digits)-1; 
repeat dec(i); Digits[i-1]:=Digits[i] until i=1;
writeln( Digits );
end. 
Варианты ответа: 
a: 9999999999 
b: 9999999998 
c: 8888888889 
d: 8888888888 
17. Что будет выведено на экран в результате выполнения программы: 
type 
TMonth = (Jan, Feb, Mar, Apr, May, Jun, Jul, Aug, Sep, Oct, Nov, Dec); 
TMonths = set of TMonth; 
const summer: TMonths = [Jun..Aug]; 
var ms: TMonths = []; i: TMonth;
begin 
Include(ms,Jul); Include(ms,Sep); 
if ms \le summer then i:=pred(Jun) else
if summer \leq ms then i:=succ(Mar) else i:=pred(Dec);
writeln(ord(i))
end. 
Варианты ответа: 
a: 11 
b: 10 
c \cdot 9d: Nov 
18. Что будет выведено на экран в результате выполнения программы: 
procedure P(const a: real; var b: real; out c: real); 
begin b:=2*a*b; c:=0.5*a*b end; 
var x,y,z: real; 
begin 
        x:=3.5; y:=-1.5; z:=1.33;
        P(x,y,z);writeln(x,y,z)end. 
Варианты ответа: 
 x y z 
a 3.5 –10.5 1.33 
b 3.5 -10.5 0.0
c 3.5 -10.5 -18.4<br>d -3.5 -10.5 -18.4d -3.5 -10.5 -18.419. Какая пара значений будет выведена на экран в результате выполнения программы: 
function F(var n: integer): integer; 
begin 
        if n \leq 0 then begin n=1; result:=0; exit end;
        if odd(n) then begin inc(n); result:=n*n; exit end;
         result:=2*n 
end; 
var n: integer = 5;
begin 
        writeln(F(n)+F(n),n)
end. 
Варианты ответа: 
a: 46 6 
b: 48 5 
c: 46 5 
d: 48 6
```

```
20. Что будет выведено на экран в результате выполнения программы:
function Q(const x: integer): real;
begin
        if x \le 0 then begin result:=1; exit end;
        if x in [1,2] then begin result:=Q(x-1)*0.5; exit end;
        result:=2.0*Q(x-1);
end:
begin writeln(Q(5)) end.
Варианты ответа:
a: 0.25h \cdot 0.5c: 1.0d \cdot 20
```
Экзамен проводится в виде бланкового и/или компьютерного тестирования.

Для тестирования используются контрольно-измерительные материалы (КИМ) – вопросы и задания в тестовой форме, составляющие банк тестовых заданий (БТЗ) по дисциплине, утвержденный в установленном в университете порядке.

Проверяемыми на промежуточной аттестации элементами содержания являются темы дисциплины, указанные в разделе 4 настоящей программы. Все темы дисциплины отражены в КИМ в равных долях (%). БТЗ включает в себя не менее 100 заданий и постоянно пополняется. БТЗ хранится на бумажном носителе в составе УММ и электронном виде в ЭИОС университета.

Для проверки знаний используются вопросы и задания в различных формах:

- закрытой (с выбором одного или нескольких правильных ответов),
- открытой (необходимо вписать правильный ответ),
- на установление правильной последовательности,
- на установление соответствия.

Умения, навыки (или опыт деятельности) и компетениии проверяются с помощью компетентностно-ориентированных задач (ситуационных, производственных или кейсового характера) и различного вида конструкторов. Все задачи являются многоходовыми. Некоторые задачи, проверяющие уровень сформированности компетенций, являются многовариантными. Часть умений, навыков и компетенций прямо не отражена в формулировках задач, но они могут быть проявлены обучающимися при их решении.

В каждый вариант КИМ включаются задания по каждому проверяемому элементу содержания во всех перечисленных выше формах и разного уровня сложности. Такой формат КИМ позволяет объективно определить качество освоения обучающимися основных элементов содержания дисциплины и уровень сформированности компетенций.

#### 7.4 Методические материалы, определяющие процедуры оценивания знаний, умений, навыков и (или) опыта деятельности, характеризующих этапы формирования компетенций

Процедуры оценивания знаний, умений, навыков и (или) опыта деятельности, характеризующих этапы формирования компетенций, регулируются следующими нормативными актами университета:

 положение П 02.016–2018 «О балльно-рейтинговой системе оценивания результатов обучения по дисциплинам (модулям) и практикам при освоении обучающимися образовательных программ»;

 методические указания, используемые в образовательном процессе, указанные в списке литературы.

Для *текущего контроля успеваемости* по дисциплине в рамках действующей в университете балльно-рейтинговой системы применяется следующий порядок начисления баллов:

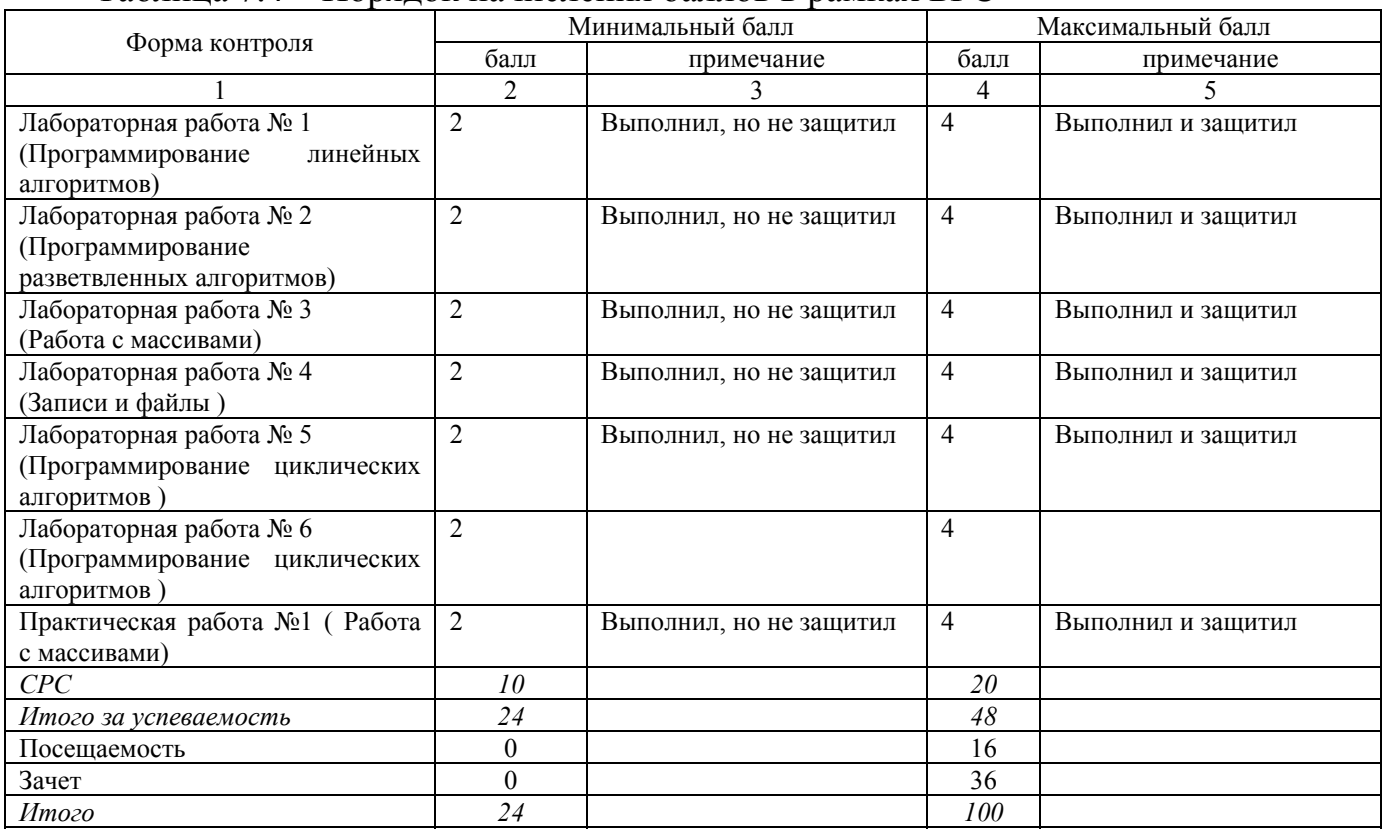

Таблица 7.4 – Порядок начисления баллов в рамках БРС

*Для промежуточной аттестации обучающихся*, проводимой в виде тестирования, используется следующая методика оценивания знаний, умений, навыков и (или) опыта деятельности. В каждом варианте КИМ –16 заданий (15 вопросов и одна задача).

Каждый верный ответ оценивается следующим образом:

- задание в закрытой форме 2 балла,
- задание в открытой форме 2 балла,
- задание на установление правильной последовательности 2 балла,
- задание на установление соответствия 2 балла,
- решение компетентностно-ориентированной задачи 6 баллов.

Максимальное количество баллов за тестирование –36 баллов.

**8 Перечень основной и дополнительной учебной литературы, необходимой для освоения дисциплины**

#### **8.1. Основная учебная литература**

1. Процедурно-модульное программирование на Delphi : учебное пособие / С. Г. Емельянов [и др.]. - Москва : Аргамак-Медиа, 2014. - 352 с. - Текст : непосредственный.

2. Фаронов, Валерий Васильевич. Delphi. Программирование на языке высокого уровня : учебник / В. В. Фаронов. - СПб. : Питер, 2012. - 640 с. - Текст : непосредственный.

3. Зотов, Игорь Валерьевич. Процедурно-ориентированное программирование на С**++** : учебное пособие / И. В. Зотов, Э. И. Ватутин, Д. Б. Борзов ; Курский государственный технический университет. - Курск : КурскГТУ, 2008. - 211 с. – Текст : непосредственный.

4. Зотов, Игорь Валерьевич. Процедурно-ориентированное программирование на С**++** : учебное пособие / И. В. Зотов, Э. И. Ватутин, Д. Б. Борзов ; Курский государственный технический университет. - Курск : КурскГТУ, 2008. - 211 с. – Текст : электронный.

# **8.2. Дополнительная учебная литература**

5. Павловская, Т. А. C/C ++. Структурное программирование : практикум / Т. А. Павловская, Ю. А. Щюпак. - СПб. : Питер, 2007. - 239 с. ‐ Текст : непосредственный.

6. Гудрич, М. Т. Структуры данных и алгоритмы в Java / пер. с англ. А. М. Чернухо. - Мн. : Новое знание, 2003. - 671 с. - Текст : непосредственный.

7. Белова, Т. М. Delphi: основы программирования : учебное пособие / Т. М. Белова ; Курск. гос. техн. ун-т. - Курск : КурскГТУ, 2009. - 204, [2] с. - Текст : непосредственный.

8. Белова, Т. М. Delphi: основы программирования : учебное пособие / Т. М. Белова ; Курский государственный технический университет. - Курск : КурскГТУ, 2009. - 208 с. – Текст : электронный.

9. Давыдов, В. Г. Программирование и основы алгоритмизации : учебное пособие / В. Г. Давыдов. - 2-е изд., стер. - М. : Высшая школа, 2005. - 447 с. - Текст : непосредственный.

# **8.3. Перечень методических указаний**

1. Программирование линейных алгоритмов : методические указания по выполнению лабораторной работы для студентов направления подготовки 09.03.01 / Юго-Зап. гос. ун-т ; сост. Э. И. Ватутин. - Курск : ЮЗГУ, 2016. - 10 с. – Текст : электронный.

2. Программирование разветвленных алгоритмов : методические указания по выполнению лабораторной работы для студентов направления подготовки 09.03.01 / Юго-Зап. гос. ун-т ; сост. Э. И. Ватутин. - Курск : ЮЗГУ, 2016. - 10 с. - Текст : электронный.

3. Работа с массивами : методические указания по выполнению лабораторной работы для студентов направления подготовки 09.03.01 / Юго-Зап. гос. ун-т ; сост. Э. И. Ватутин. - Курск : ЮЗГУ, 2016. - 13 с. - Текст : электронный.

4. Записи и файлы : методические указания по выполнению лабораторной работы для студентов направления подготовки 09.03.01 / Юго-Зап. гос. ун-т ; сост. Э. И. Ватутин. - Курск : ЮЗГУ, 2016. - 23 с. - Текст : электронный.

5. Программирование циклических алгоритмов : методические указания по выполнению лабораторной работы для студентов направления подготовки 09.03.01 / Юго-Зап. гос. ун-т ; сост. Э. И. Ватутин. - Курск : ЮЗГУ, 2016. - 14 с. - Текст : электронный.

6. Программирование подпрограмм. Рекурсия : методические указания по выполнению лабораторной работы для студентов направления подготовки 09.03.01 / Юго-Зап. гос. ун-т ; сост. Э. И. Ватутин. - Курск : ЮЗГУ, 2016. - 26 с. - Текст : электронный.

7. Программирование на языках высокого уровня : методические указания по выполнению практических работ для студентов направления подготовки 09.03.01 / Юго-Зап. гос. ун-т ; сост. Э. И. Ватутин. - Курск : ЮЗГУ, 2016. - 22 с. - Текст : электронный.

8. Организация самостоятельной работы студентов : методические указания для студентов направлений подготовки 09.03.01 и 09.04.01 «Информатика и вычислительная техника» / Юго-Зап. гос. ун-т ; сост.: В. С. Титов, И. Е. Чернецкая, Т. А. Ширабакина. - Курск : ЮЗГУ, 2017. - 39 с. - Текст : электронный.

# **9. Перечень ресурсов информационно-телекоммуникационной сети Интернет, необходимых для освоения дисциплины**

1. http://www.edu.ru/ Федеральный портал Российское образование.

2. Электронно-библиотечная система «Лань» - http://e.lanbook.com/

3. http://window.edu.ru/ Электронная библиотека «Единое окно доступа к образовательным ресурсам».

4. http://www.iqlib.ru Электронно-библиотечная система IQLib

5. http://www.intuit.ru/ Национальный открытый университет дистанционного образования

6. https://ru.wikipedia.org Википедия.

# **10 Методические указания для обучающихся по освоению дисциплины**

Основными видами аудиторной работы студента при изучении дисциплины являются лекции и лабораторные занятия. Студент не имеет права пропускать занятия без уважительных причин.

На лекциях излагаются и разъясняются основные понятия темы, связанные с ней теоретические и практические проблемы, даются рекомендации для самостоятельной работы. В ходе лекции студент должен внимательно слушать и конспектировать материал.

Изучение наиболее важных тем или разделов дисциплины завершают лабораторные занятия, которые обеспечивают: контроль подготовленности студента; закрепление учебного материала; практические занятия способствуют приобретению опыта устных публичных выступлений, ведения дискуссии, в том числе аргументации и защиты выдвигаемых положений и тезисов.

Лабораторному занятию предшествует самостоятельная работа студента, связанная с освоением материала, полученного на лекциях, и материалов, изложенных в учебниках и учебных пособиях, а также литературе, рекомендованной преподавателем.

По согласованию с преподавателем или по его заданию студенты готовят рефераты по отдельным темам дисциплины, выступают на занятиях с докладами. Основу докладов составляет, как правило, содержание подготовленных студентами рефератов.

Качество учебной работы студентов преподаватель оценивает по результатам тестирования, собеседования, защиты отчетов по лабораторным работам.

Преподаватель уже на первых занятиях объясняет студентам, какие формы обучения следует использовать при самостоятельном изучении дисциплины: конспектирование учебной литературы и лекции, составление словарей понятий и терминов и т. п.

В процессе обучения преподаватели используют активные формы работы со студентами: чтение лекций, привлечение студентов к творческому процессу на лекциях, промежуточный контроль путем отработки студентами пропущенных лекций, участие в групповых и индивидуальных консультациях (собеседовании). Эти формы способствуют выработке у студентов умения работать с учебником и литературой.

Изучение литературы составляет значительную часть самостоятельной работы студента. Это большой труд, требующий усилий и желания студента. В самом начале работы над книгой важно определить цель и направление этой работы. Прочитанное следует закрепить в памяти. Одним из приемов закрепление освоенного материала является конспектирование, без которого немыслима серьезная работа над литературой. Систематическое конспектирование помогает научиться правильно, кратко и четко излагать своими словами прочитанный материал.

Самостоятельную работу следует начинать с первых занятий. От занятия к занятию нужно регулярно прочитывать конспект лекций, знакомиться с соответствующими разделами учебника, читать и конспектировать литературу по каждой теме дисциплины. Самостоятельная работа дает студентам возможность равномерно распределить нагрузку, способствует более глубокому и качественному усвоению учебного материала. В случае необходимости студенты обращаются за консультацией к преподавателю с целью усвоения и закрепления компетенций.

Основная цель самостоятельной работы студента при изучении дисциплины - закрепить теоретические знания, полученные в процессе лекционных занятий, а также сформировать практические навыки самостоятельного анализа особенностей дисциплины.

# **11 Перечень информационных технологий**

1. ОС Windows 7 (https://www.microsoft.com, договор IT 000012385).

2. LibreOffice, ru.libreoffice.org/download/ (Бесплатная, GNU General Public License).

3. Visual Studio Community? https://www.visualstudio.com/ru/vs/community (Бесплатная, лицензионное соглашение).

4. NASM, http://www.nasm.us/ *(*Бесплатная, FreeBSD License*)*

5. Lazarus, http://www.lazarus.freepascal.org/ (Бесплатная, Freeware)

#### **12 Материально-техническое обеспечение учебной дисциплины**

Учебные аудитории для проведения занятий лекционного типа и лаборатории кафедры вычислительной техники оснащены учебной мебелью: столы, стулья для обучающихся; стол, стул для преподавателя; доска; ПЭВМ INTEL Сore i3- 7100/H110M-R C/SI White Box LGA1151.mATX/8Gb/1TB/DVDRW/LCD 21.5''/k+m/; Многопроцессорный вычислительный комплекс; Core 2 Duo 1863/2\*DDR2 1024 Mb/2\*HDD 200G/SVGA/DVD-RW/20'LCD\*2/Secret Net; Ноутбук ASUS X50VL PMD – T2330/14"/1024 Mb/160 Gb/ сумка; Проектор in Focus IN24+, экран настенный, видеопроектор.

Стандартно оборудованные лекционные аудитории и аудитории для проведения занятий семинарского типа. Компьютерный класс оснащенный ПК ВаРИАНт PD2160/I C33/2\*512 Mb/HDD 160Gb/DVD-ROM/FDD/ATX 350W/Km/WXP/DFF/17'TFTE 700 или интерактивная панель Интерактивная панель JeminiCo. JQ75MW с ОПС модулем и мобильной стойкой; компьютер в сборе (ТИП-2) или рабочая станция Core 2 Duo 1863/2\*DDR2 1024 Mb/2\*HDD 200G/SVGA/DVD-RW/20'LCD\*2/Secret Net; ПЭВМ INTEL Gore i3-7100/H110M-R C/SI White Box LGA1151.mATX/8GB/1TB/DVDRW/LCD 21.5"/k+m/ в зависимости от предоставленной аудитории.

#### **13 Особенности реализации дисциплины для инвалидов и лиц с ограниченными возможностями здоровья**

При обучении лиц с ограниченными возможностями здоровья учитываются их индивидуальные психофизические особенности. Обучение инвалидов осуществляется также в соответствии с индивидуальной программой реабилитации инвалида (при наличии).

*Для лиц с нарушением слуха* возможно предоставление учебной информации в визуальной форме (краткий конспект лекций;тексты заданий, напечатанные увеличенным шрифтом), на аудиторных занятиях допускается присутствие ассистента, а также сурдопереводчиков и тифлосурдопереводчиков. Текущий контроль успеваемости осуществляется в письменной форме: обучающийся письменно отвечает на вопросы, письменно выполняет практические задания. Доклад (реферат) также может быть представлен в письменной форме, при этом требования к содержанию остаются теми же, а требования к качеству изложения материала (понятность, качество речи, взаимодействие с аудиторией и т. д.) заменяются на соответствующие требования, предъявляемые к письменным работам (качество оформления текста и списка литературы, грамотность, наличие иллюстрационных материалов и т.д.). Промежуточная аттестация для лиц с нарушениями слуха проводится в письменной форме, при этом используются общие критерии оценивания. При необходимости время подготовки к ответу может быть увеличено.

*Для лиц с нарушением зрения* допускается аудиальное предоставление информации, а также использование на аудиторных занятиях звукозаписывающих устройств (диктофонов и т.д.). Допускается присутствие на занятиях ассистента (помощника), оказывающего обучающимся необходимую техническую помощь. Текущий контроль успеваемости осуществляется в устной форме. При проведении промежуточной аттестации для лиц с нарушением зрения тестирование может быть заменено на устное собеседование по вопросам.

*Для лиц с ограниченными возможностями здоровья, имеющих нарушения опорно-двигательного аппарата,* на аудиторных занятиях, а также при проведении процедур текущего контроля успеваемости и промежуточной аттестации могут быть предоставлены необходимые технические средства (персональный компьютер, ноутбук или другой гаджет); допускается присутствие ассистента (ассистентов), оказывающего обучающимся необходимую техническую помощь (занять рабочее место, передвигаться по аудитории, прочитать задание, оформить ответ, общаться с преподавателем).

# 14 Лист дополнений и изменений, внесенных в рабочую программу

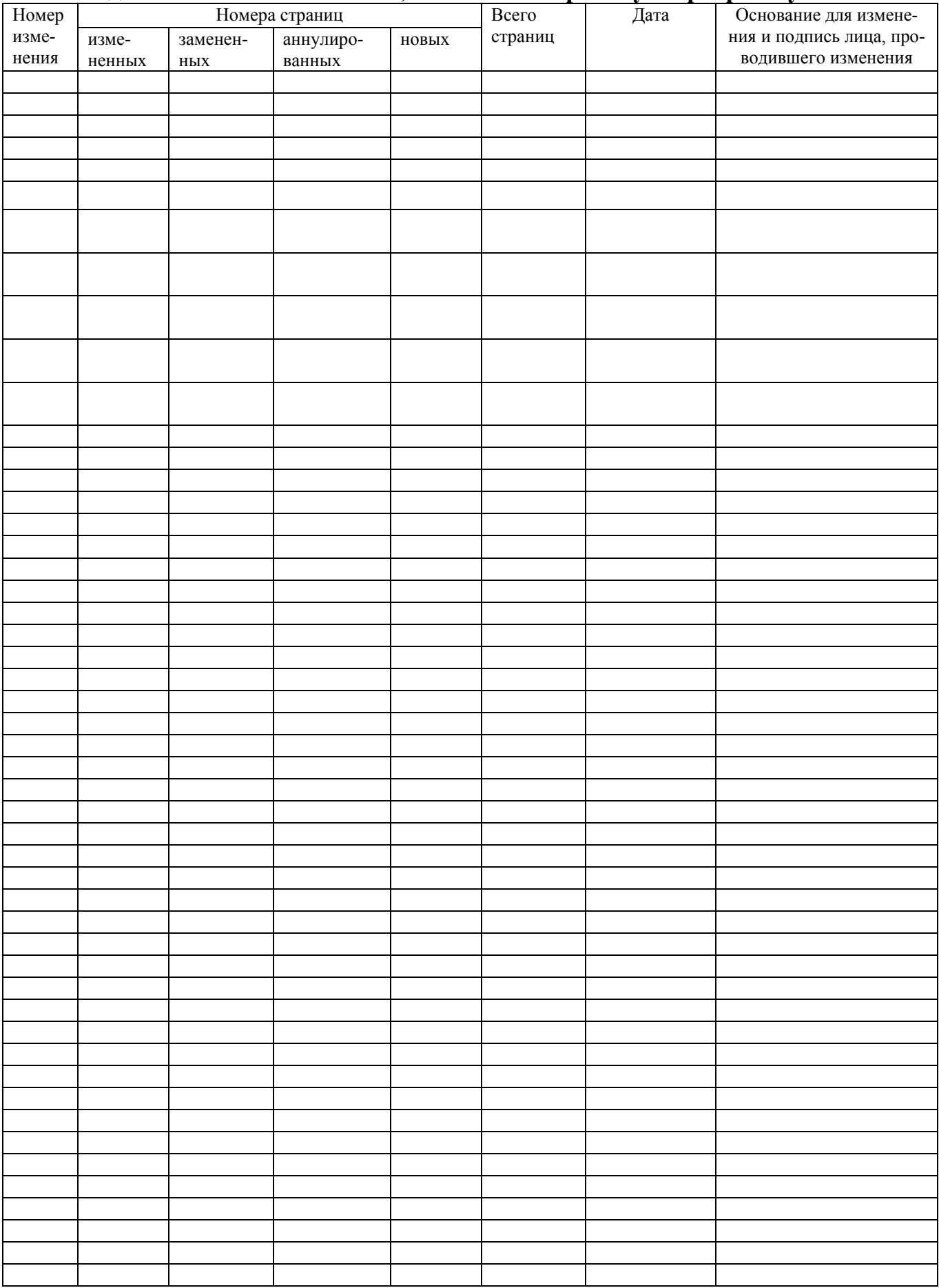